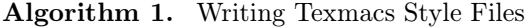

- 1: Do something
- 2: while (this while was created after the  $\langle$ item $\rangle$  change)
	- (only inline content allowed here and no indentation, document tag seems to be missing) 3: **end while** (indentation wrong)
- 4: **if** (if was created after the change)
	- (only inline content allowed here and no indentation, document tag seems to be missing)
	- 5: **end if**

6:

- **if**  $(\leftarrow$  why is indentation wrong? if was created before the change, cannot move to same line as "6:") 7: Use <meta>+left/right to add cases
	- 8: (multiline content allowed here)
	- 9: **else if** some condition
	- 10: Equations work:

## $\varepsilon \rightarrow 0,$  (1)

11: **else**

12:  $\longleftarrow$  indentation still wrong

- 13: **end if**
- 14: Done.